# **Lookup Editor - Bug #1874**

# **Replace getParameterByName with the utils function**

05/22/2017 04:52 PM - Luke Murphey

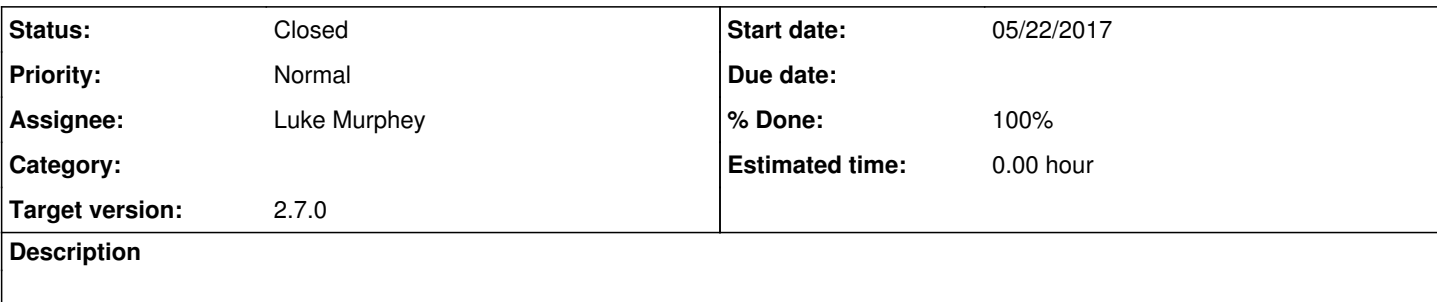

### **Associated revisions**

## **Revision 327 - 05/22/2017 05:11 PM - lukemurphey**

Replacing getParameterByName with the Splunk utils function

Reference #1874

#### **History**

# **#1 - 05/22/2017 04:52 PM - Luke Murphey**

See <https://answers.splunk.com/answers/522763/helper-function-for-getting-a-parameter-from-the-u.html>

#### **#2 - 05/22/2017 05:11 PM - Luke Murphey**

*- Status changed from New to Closed*

*- % Done changed from 0 to 100*